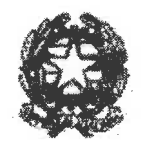

Ministero dell'Istruzione, dell'Università e della Ricerca

Dipartimento per la programmazione e la gestione delle risorse umane, finanziarie e strumentali Direzione Generale per le visorse umane e finanziarie – Ufficio IX

> All'Istituzione Scolastica  $\sim$ CODICE-CODICE ISTITUTO $\sim$  $\sim$ NOME-NOME $\sim$

> > e p.c.

Ai Revisori dei conti per il tramite della scuola All'Ufficio Scolastico Regionale competente per territorio

# Oggetto: A.S. 2018/2019 - Assegnazione integrativa al Programma Annuale 2018 - periodo settembredicembre 2018 e Comunicazione preventiva del Programma Annuale 2019 - periodo gennaio-agosto 2019.

### **PREMESSA**

Per consentire una migliore gestione finanziaria ed amministrativa delle Istituzioni Scolastiche autonome, la scrivente Direzione Generale comunica l'assegnazione delle risorse finanziarie per il funzionamento didattico ed amministrativo ed altre voci (integrazione al Programma Annuale 2018 - periodo settembre-dicembre 2018) e, contestualmente, fornisce informazioni in via preventiva delle risorse finanziarie per il funzionamento amministrativo - didattico ed altre voci del Programma Annuale 2019 periodo gennaio-agosto 2019.

Tale azione consente di fornire il quadro certo e completo della dotazione finanziaria disponibile per l'intero anno scolastico nel bilancio di ciascuna Istituzione Scolastica autonoma, anche ai fini di una adeguata programmazione delle attività previste nel Piano Triennale dell'Offerta Formativa (PTOF), elaborato da ciascuna Scuola sulla base dei bisogni reali e contestualizzati degli alunni e del territorio.

La tempistica che scandisce lo svolgimento delle attività di programmazione e gestione finanziaria potrà essere rispettata secondo quanto previsto dal vigente Regolamento di contabilità - D.I. 44/2001 (art. 2, comma 3) - e la gestione amministrativo-contabile dell'Istituzione Scolastica potrà procedere in coerenza con lo sviluppo delle attività didattiche senza la necessità di ricorrere a deroghe, proroghe o gestioni anomale ed eccezionali quali l'esercizio provvisorio (previsto dall'art. 8 del D.I. 44/2001).

La ripartizione del Fondo di Funzionamento amministrativo-didattico avviene in attuazione di quanto previsto dal D.M. n. 834 del 15 ottobre 2015, che ha individuato i criteri ed i parametri di ripartizione delle risorse del Fondo di funzionamento amministrativo - didattico e di quelle finalizzate ad attività di Alternanza Scuola-Lavoro, per le classi terze, quarte e quinte degli istituti professionali, tecnici ed i licei.

In attuazione del CCNL comparto Istruzione e Ricerca, siglato il 19/4/2018 e, in particolare, ai sensi dell'art. 40, comma 1, è stato previsto, invece, che, a decorrere dal corrente anno scolastico 2018-2019, le risorse finanziarie relative agli istituti contrattuali, definiti sulla base dei precedenti CCNL, confluiscono in un unico fondo, denominato "Fondo per il miglioramento dell'offerta formativa". Questa nuova disposizione

Viale Trastevere 76 A, 00153 Roma <<a>Sito internet: www.istruzione.it Pec: dgruf@postacert.istruzione.it <>>
e.mail: dgruf.ufficio9@istruzione.it <>>
Tel. 06. 58492434 - C.F.:80185250588

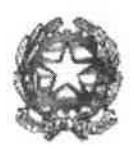

Dipartimento per la programmazione e la gestione delle risorse umane, finanziarie e strumentali Direxione Generale her le risorse umane e finanziarie – Ufficio IX

comporta una semplificazione a livello gestionale-contabile, in quanto le risorse finanziarie relative agli istituti contrattuali di cui all'art. 40, comma 1 e comma 2 del succitato CCNL:

- Fondo per l'Istituzione Scolastica di cui all'art. 2, comma 2, primo alinea del CCNL 7/8/2014;  $a)$
- b) ore eccedenti del personale insegnante di educazione fisica nell'avviamento alla pratica sportiva di cui all'art. 2, comma 2, secondo alinea del CCNL 7/8/2014;
- c) funzioni strumentali al piano dell'offerta formativa di cui all'art. 2, comma 2, terzo alinea del CCNL 7/8/2014;
- d) incarichi specifici del personale ATA di cui all'art. 2, comma 2, quarto alinea del CCNL 7/8/2014;
- e) misure incentivanti per progetti relativi alle aree a rischio, a forte processo immigratorio e contro l'emarginazione scolastica di cui all'art. 2, comma 2, quinto alinea del CCNL 7/8/2014;
- ore eccedenti per la sostituzione dei colleghi assenti di cui all'art. 30 del CCNL 29/11/2007. f)
- g) risorse di cui all'articolo 1, comma 126, delle legge 13 luglio 2015, n. 107, ferma rimanendo la relativa finalizzazione a favore della valorizzazione del personale docente sulla base dei criteri indicati all'articolo 22, comma 4, lettera c), punto c4) del CCNL;
- h) risorse di cui all'art. 1, comma 592, della legge n. 205/2017, nel rispetto dei criteri di indirizzo di cui al comma 593 della citata legge,

saranno assegnate su un unico e specifico piano gestionale in corso di costituzione. Si ricorda che, ai sensi di quanto previsto dall'art. 9, comma 2, del CCNI siglato il 1º agosto 2018, "resta ferma la possibilità per la singola Istituzione Scolastica di definire, con la contrattazione integrativa di istituto, le finalità e le modalità di ripartizione delle eventuali risorse non utilizzate nell'a.s. 2018-2019, anche per le finalità diverse da quelle originarie ai sensi dell'articolo 40". Pertanto, le risorse relative al Fondo per il miglioramento dell'offerta formativa eventualmente rimaste disponibili, provenienti dagli anni scolastici decorsi, andranno ad incrementare il budget per la contrattazione dell'a.s. 2019-2020, senza il vincolo originario di destinazione, tenuto conto delle specifiche esigenze dell'istituzione scolastica.

In attuazione dell'art.1 commi 619-621, della Legge 27 dicembre 2017, n. 205, è stata avviata e conclusa la procedura selettiva per l'immissione in ruolo del personale titolare, al 31 dicembre 2017, di contratti di collaborazione coordinata e continuativa (c.d. Co.Co.Co.) presso le Istituzioni scolastiche. Di conseguenza, a partire dal corrente anno scolastico, non verrà più erogata la relativa risorsa finanziaria.

Infine, si ricorda che questo Ministero, di concerto con il Ministero dell'Economia e delle Finanze (MEF), ha provveduto alla revisione del Regolamento amministrativo-contabile delle Istituzioni Scolastiche, al fine di semplificare gli adempimenti amministrativi e contabili che le istituzioni scolastiche devono porre in essere. Al riguardo, si informa che è quasi concluso l'iter per l'adozione del succitato decreto interministeriale, al termine del quale sarà cura della scrivente Direzione Generale fornire gli opportuni aggiornamenti e le necessarie azioni di formazione e informazione volte a dare supporto alle Istituzioni Scolastiche prima dell'effettiva entrata in vigore delle disposizioni previste dallo stesso.

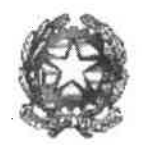

Ministero dell'Istruzione, dell'Università e della Ricerca

Dipartimento per la programmazione e la gestione delle risorse umane, finanziarie e strumentali  $\mathcal D$ irexione Generale per le risorse umane e finanziarie - Ufficio IX

Con il nuovo Regolamento, il Ministero, oltreché provvedere al necessario adeguamento rispetto alle novità legislative, pone le basi per la realizzazione di un percorso di evoluzione del modello amministrativo contabile delle Istituzioni Scolastiche.

Nell'ambito di tale percorso, la scrivente Direzione Generale ha promosso e sta promuovendo una serie di interventi, volti a supportare le Istituzioni Scolastiche nell'espletamento e nella semplificazione delle attività amministrativo-contabili che devono porre in essere, che di seguito si rappresentano.

Help Desk Amministrativo Contabile: è stato attivato il servizio di Help Desk Amministrativo Contabile (HDAC), che costituisce il canale ufficiale di comunicazione tra gli uffici dell'Amministrazione (Direzione Generale per le Risorse Umane e Finanziarie e Uffici Scolastici Regionali) e le Istituzioni Scolastiche per le tematiche di natura amministrativo-contabile, sostituendo, per una parte molto rilevante, le attuali modalità di comunicazione tra Scuole e Ministero.

Il servizio di supporto alle scuole, avviato da circa un anno in via sperimentale per le istituzioni scolastiche della regione Toscana, è stato esteso gradualmente all'Abruzzo, Campania, Lazio, Piemonte, Puglia, Umbria e Veneto. L'attuale servizio sarà esteso alle rimanenti regioni nel corso dell'a.s. 2018-19.

Monitoraggio e rendicontazione dei progetti: è stata realizzata una piattaforma per la rendicontazione ed il monitoraggio dei progetti a valere sul Fondo di Funzionamento. Dall'anno scolastico corrente sarà possibile, da un unico punto d'accesso, gestire tutte le fasi del processo di partecipazione ai progetti nazionali: pubblicazione dei bandi da parte della Direzione Generale competente della progettualità, presentazione delle candidature da parte delle istituzioni scolastiche, predisposizione automatica delle graduatorie, fino alla rendicontazione delle spese, afferenti ai progetti finanziati.

Percorso di aggiornamento professionale "Io Conto": è stato avviato un percorso di aggiornamento professionale denominato "Io Conto", rivolto a tutti i circa 16.000 Dirigenti Scolastici (DS) e Direttori dei Servizi Generali ed Amministrativi (DSGA) delle scuole italiane.

Tale percorso formativo, che è incentrato sulle principali novità introdotte dal nuovo Regolamento, è stato già avviato nei primi mesi del 2018 con la formazione, a livello centrale, di circa 300 DS e DSGA; questi ultimi si occuperanno di erogare la formazione sul territorio ai colleghi DS e DSGA delle scuole italiane; si prevede di terminare il progetto formativo entro la prima metà del 2019.

Inoltre, si comunica che è prevista l'estensione del progetto "Io Conto" anche agli assistenti amministrativi, nonché l'erogazione di specifica formazione rivolta ai Revisori dei conti in rappresentanza del Miur.

Semplificazione delle procedure d'acquisto: considerata la complessità in materia di contratti pubblici e le profonde innovazioni succedutesi negli anni relative al quadro normativo di riferimento (D.Lgs. 50/2016 e ss.mm. ii.), la scrivente Direzione intende supportare le segreterie scolastiche nel superamento delle difficoltà che incontrano e, altresì, semplificare ed uniformare le modalità di affidamento e di esecuzione di contratti pubblici da parte delle Istituzioni Scolastiche.

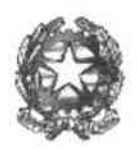

Dipartimento per la programmazione e la gestione delle risorse umane, finanziarie e strumentali Direxione Generale per le risorse umane e finanziarie - Ufficio IX

A tal fine, sono state predisposte apposite istruzioni operative sull'applicazione del Codice dei Contratti Pubblici ed è stata aggiornata la documentazione di gara per l'affidamento del servizio di cassa. Tali strumenti saranno a breve resi disponibili a tutte le Istituzioni Scolastiche.

Inoltre, è in corso di finalizzazione la definizione di schemi di atti di gara standard per l'acquisizione di servizi assicurativi e la predisposizione di puntuali istruzioni operative relative alle concessioni di spazi e di servizi, all'affidamento di incarichi individuali ed altre fattispecie di acquisto.

Un'ulteriore azione volta a semplificare gli adempimenti amministrativo contabili delle segreterie scolastiche e a garantire la coerenza con disposizioni previste nel nuovo Regolamento, riguarda la riprogettazione e lo sviluppo di un nuovo applicativo per la tenuta della contabilità, sulla cui attivazione verranno dati ulteriori aggiornamenti.

## **AVVISO ASSEGNAZIONI E COMUNICAZIONE PREVENTIVA**

In aderenza a quanto previsto dalla legge n. 107/2015 e al quadro di azione sopra descritto, anche quest'anno si provvede a fornire un primo prospetto delle risorse finanziarie, messe a disposizione in termini di assegnazione per il periodo settembre – dicembre 2018 e di comunicazione preventiva per il periodo gennaio - agosto 2019, relative alle voci fondanti della programmazione riferita all'intero anno scolastico 2018/2019.

### \*\*\*\*\*\*\*\*\*\*\*\*

## AVVISO ASSEGNAZIONI - INTEGRAZIONE AL PROGRAMMA ANNUALE 2018

Nel richiamare la nota prot. n. 19107 del 28 settembre 2017 recante le istruzioni per la predisposizione del Programma Annuale per il 2018, e successive integrazioni intervenute durante l'esercizio finanziario, si informa che per il periodo settembre-dicembre 2018 sono assegnate le sotto indicate risorse finanziarie.

#### Quota funzionamento amministrativo - didattico, alternanza scuola lavoro e revisori dei conti 1. - euro ~ $P1-P1$ ~

Si informa che la risorsa complessiva assegnata è stata determinata, in applicazione del D.M. 834/2015, sulla base dei parametri dimensionali e di struttura ivi previsti, e che comprende nel dettaglio:

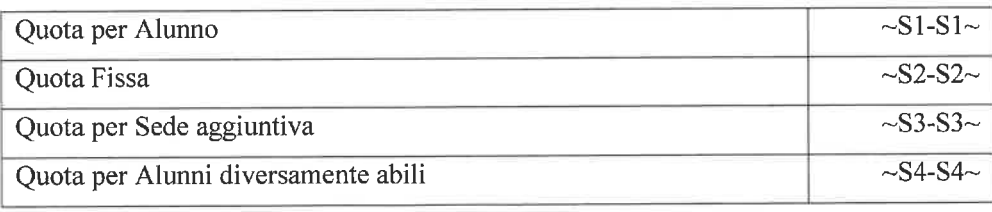

Viale Trastevere 76 A, 00153 Roma <<a>Sito internet: www.istruzione.it

Pec: dgruf@postacert.istruzione.it <> e.mail: dgruf.ufficio9@istruzione.it <> Tel. 06. 58492434 - C.F.:80185250588

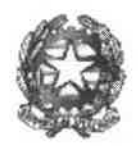

Dipartimento per la programmazione e la gestione delle risorse umane, finanziarie e strumentali  $\mathcal D$ irexione Generale per le risorse umane e finanziarie - Ufficio IX

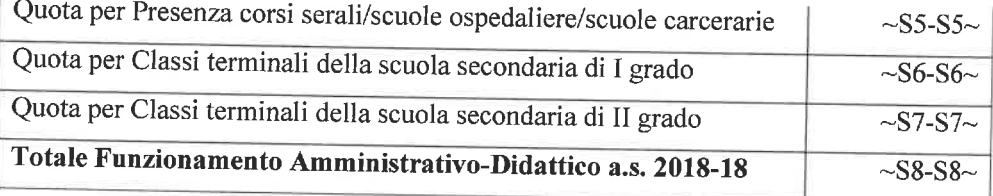

Compenso Revisori dei conti per Istituzione Capofila  $\sim$ S9-S9 $\sim$ 

Si precisa che tale risorsa, finalizzata alla retribuzione degli incarichi svolti dai Revisori dei conti, in rappresentanza del MEF e del MIUR, presso le Istituzioni Scolastiche ricomprese nel relativo ambito territoriale è calcolata in base al compenso annuo previsto, pari a euro 1.629,00 lordo dipendente per Revisore dei conti.

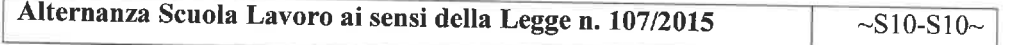

Da ultimo, si segnala che, con riferimento ai Centri Provinciali di Istruzione per gli Adulti (CPIA), l'importo assegnato per la quota del Funzionamento amministrativo - didattico, relativo al periodo settembre - dicembre 2018, è stato calcolato tenendo conto di una numerosità di alunni iscritti pari a 150. Tale risorsa rappresenta un acconto in attesa di acquisire il dato definitivo sulla numerosità degli iscritti.

Si ricorda che le risorse del presente paragrafo sono da iscrivere in entrata (mod. A) nell'aggregato "02 Finanziamento dallo Stato", voce "01 Dotazione Ordinaria" (cfr. art. 1 comma 2 D.I. n. 44/2001).

#### $2.$ Contratti di pulizia ed altre attività ausiliarie - euro ~P2-P2~

Per i finanziamenti relativi ai contratti di pulizia ed altre attività ausiliarie, soltanto per le istituzioni scolastiche per le quali vi sia un accantonamento dell'organico di diritto dei collaboratori scolastici, si faccia riferimento a quanto già assegnato dalla scrivente Direzione, con nota prot. n. ~TIPO1-TIPO1~ del 5 settembre 2018.

# COMUNICAZIONE PREVENTIVA - RISORSE RELATIVE AL PROGRAMMA ANNUALE 2019

# (A.S. 2018-2019 PERIODO GENNAIO - AGOSTO 2019)

Ai sensi dell'art. 1, comma 11, della legge n. 107/2015 si comunicano, in via preventiva, gli importi delle risorse finanziarie messe a disposizione per la programmazione relativa al periodo gennaioagosto 2019, che saranno oggetto di ulteriore e successiva comunicazione ed erogazione, allo scopo di fornire il quadro dei finanziamenti a disposizione per le attività, ferma restando la necessità di conformarsi a quanto sarà disposto dalla legge di bilancio 2019 o da interventi normativi sopravvenuti.

 $N^{10/2}$ 

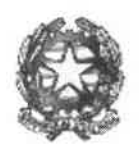

Dipartimento per la programmazione e la gestione delle risorse umane, finanziarie e strumentali Direzione Generale per le risorse umane e finanziarie - Ufficio IX

### Quota funzionamento amministrativo - didattico, Alternanza Scuola-Lavoro e Revisori dei 3. conti - euro ~P3-P3~

È assegnata, in via preventiva, la risorsa finanziaria pari ad euro ~P3-P3~, composta dal funzionamento amministrativo- didattico, ripartita secondo i criteri e i parametri dimensionali e di struttura previsti dal D.M. 834/2015, secondo le seguenti voci:

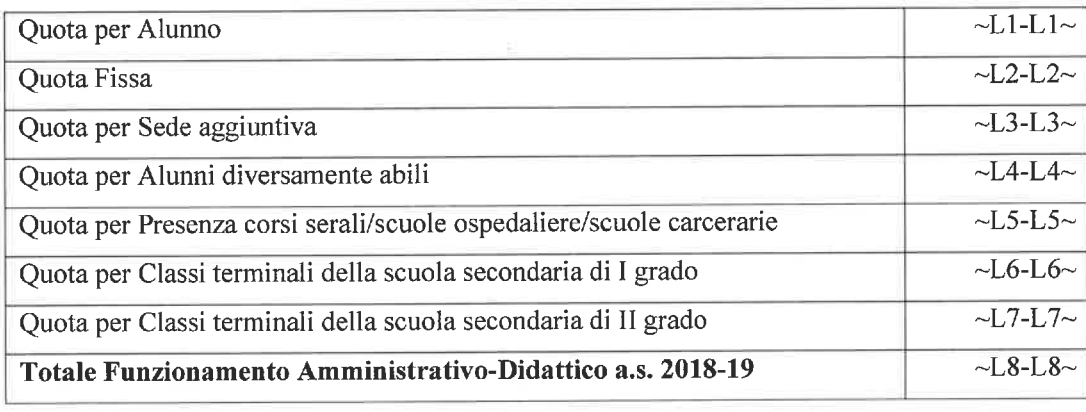

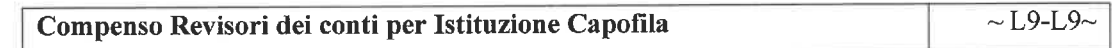

Si precisa che tale risorsa, finalizzata alla retribuzione degli incarichi svolti dai Revisori dei conti, in rappresentanza del MEF e del MIUR, presso le Istituzioni Scolastiche ricomprese nel relativo ambito territoriale (euro 1.629,00 lordo dipendente per Revisore dei conti), è stata calcolata aggiungendo alla quota lordo dipendente una quota media pari al 28,5% ("oneri riflessi" e IRAP, che sono a carico dell'Amministrazione).

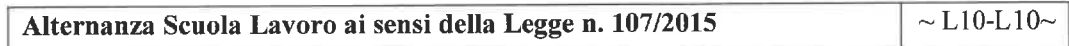

Da ultimo si segnala che, con riferimento ai Centri Provinciali di Istruzione per gli Adulti (CPIA), l'importo assegnato per la quota del Funzionamento amministrativo - didattico, relativo al periodo settembre - dicembre 2018, è stato calcolato tenendo conto di una numerosità di alunni iscritti pari a 150. Tale risorsa rappresenta un acconto in attesa di acquisire il dato definitivo sulla numerosità degli iscritti.

Si ricorda che le risorse del presente paragrafo dovranno iscriversi in entrata (mod. A) nell'aggregato "02 Finanziamento dallo Stato", voce "01 Dotazione Ordinaria" (cfr. art. 1, comma 2 D.I. n. 44/2001).

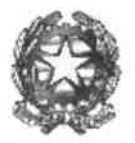

Dipartimento per la programmazione e la gestione delle risorse umane, finanziarie e strumentali Direxione Generale per le risorse umane e linanziarie - Ullicio IX

Contratti di pulizia ed altre attività ausiliarie - euro ~P4-P4~  $\overline{4}$ . In via preventiva  $\overline{si}$ comunica la risorsa pari ad euro ~P4-P4~ (solo per le Scuole con organico accantonato di collaboratori scolastici), destinata all'acquisto di servizi non assicurabili col solo personale interno, causa parziale accantonamento dell'organico di diritto dei collaboratori scolastici per il periodo gennaio-giugno 2019.

\*\*\*\*\*\*\*\*\*\*\*

## CEDOLINO UNICO A.S. 2018-2019

## A) Assegnazione delle risorse finanziarie afferenti gli istituti contrattuali che compongono il "Fondo per il miglioramento dell'offerta formativa"

Come accennato in premessa, in data 1° agosto 2018 il Ministero e le OO.SS. rappresentative del comparto Istruzione e Ricerca hanno siglato il CCNI per l'assegnazione alle Istituzioni Scolastiche ed educative statali delle risorse destinate al Fondo per il miglioramento dell'offerta formativa per l'a.s. 2018-2019.

In base a tale Contratto si comunica che la risorsa complessivamente disponibile, per il periodo settembre 2018 -agosto 2019, per la retribuzione accessoria, è pari ad euro ~18-18~ lordo dipendente, così suddivisi:

- euro ~P5-P5~ lordo dipendente per il Fondo delle istituzioni scolastiche, che in sede di a) contrattazione delle risorse dovrà rispettare i vincoli di cui all'articolo 40, comma 5 del CCNL del 19/04/2018;
- b) euro ~P6-P6~ lordo dipendente per le *Funzioni Strumentali* all'offerta formativa;
- euro ~P7-P7~ lordo dipendente per gli *Incarichi Specifici* del personale ATA;  $\mathbf{c}$ )
- euro ~P8-P8~ lordo dipendente per la remunerazione delle Ore Eccedenti l'orario settimanale  $d)$ d'obbligo, effettuate in sostituzione di colleghi assenti di cui all'art.30 del CCNL 29/11/2007;
- $e)$ euro ~P9-P9~ lordo dipendente per la remunerazione delle attività complementari di educazione fisica. Si informa che tali risorse sono destinate a tutte le Istituzioni Scolastiche secondarie di primo e secondo grado, in base al numero delle classi di istruzione secondaria in organico di diritto. Inoltre, ai sensi dell'art. 3, comma 4, del CCNI 2018, negli Istituti Comprensivi, potranno essere realizzate attività progettuali di alfabetizzazione motoria e di avviamento alla pratica sportiva che coinvolgano alunni della Scuola primaria. Si ricorda, altresì, che le attività realizzate dalla singola Istituzione Scolastica sono monitorate ai soli fini conoscitivi attraverso un'apposita piattaforma informatica, sulla quale si richiede l'indicazione della risorsa impiegata per ciascuna di esse nell'anno scolastico di riferimento.
- euro ~F1-F1~ lordo dipendente destinate alle misure incentivanti per progetti relativi alle Aree a f) rischio, a forte processo immigratorio e contro l'emarginazione scolastica di cui all'art. 2, comma 2, quinta alinea del CCNL 7/8/2014;
- euro ~ F2-F2~ lordo dipendente per retribuire i turni notturni e festivi svolti dal personale ATA ed  $g)$ educativo presso i Convitti e gli Educandati;

Viale Trastevere 76 A, 00153 Roma <<a>Sito internet: www.istruzione.it

Pec: dgruf@postacert.istruzione.it <> e.mail: dgruf.ufficio9@istruzione.it <>> Tel. 06. 58492434 - C.F.:80185250588

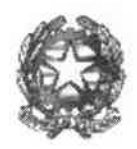

Dipartimento per la programmazione e la gestione delle risorse umane, finanziarie e strumentali Direxione Generale per le risorse umane e finanziarie - Ulficio IX

Con note successive, la scrivente Direzione Generale comunicherà l'assegnazione di ulteriori risorse ad integrazioni di quelle succitate, ivi comprese le risorse finanziarie destinate alla valorizzazione del personale docente, al pagamento dei docenti Coordinatori di educazione fisica presso gli Uffici Scolastici Regionali, nonché l'assegnazione delle risorse per finanziare l'indennità di sostituzione del DSGA, l'indennità di bilinguismo e trilinguismo da corrispondere al personale docente della scuola Primaria e al personale ATA, Fascia A e B della Regione Friuli Venezia Giulia.

## B) Compensi per lo svolgimento degli esami di maturità

Infine, è assegnata una risorsa finanziaria pari a euro ~F3-F3~ finalizzata al pagamento dei compensi per lo svolgimento degli esami di maturità, calcolata attribuendo 4.000,00 euro a ciascuna classe terminale coinvolta nell'esame di maturità.

Tale risorsa costituisce un acconto rispetto al totale fabbisogno che potrà generarsi a conclusione degli esami e che ciascuna istituzione potrà comunicare, come di consueto, attraverso un monitoraggio che sarà attivato dal mese di luglio 2019.

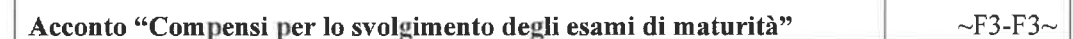

## C) Supplenze brevi e saltuarie

Come è noto, dall'anno scolastico 2015-2016 si è avviato un nuovo processo di liquidazione delle competenze per le supplenze brevi e saltuarie del personale scolastico non di ruolo.

Ai fini del corretto adempimento delle prescrizioni contenute nel D.P.C.M. 31 agosto 2016, si invita l'Istituzione Scolastica a voler fare riferimento alle indicazioni tecniche ed operative fornite dalla scrivente Direzione Generale con la Circolare 6 - prot. n. 16294 del 28 ottobre 2016.

Al fine di garantire il pagamento delle spettanze al personale scolastico supplente breve e saltuario entro 30 giorni, il DSGA e il DS, a conclusione del rapporto di lavoro, o di ogni mensilità in caso di contratti di più lunga durata, verificano la congruità e la completezza dei dati trasmessi e, tramite SIDI, effettuano l'autorizzazione tempestiva al pagamento (adempimento non previsto per gli incarichi di religione) e la trasmettono a NoiPA mediante SIDI. Il processo si conclude con l'invio da parte di NoiPA del contratto, autorizzato dal DSGA e dal DS, al Sistema Spese della Ragioneria Generale dello Stato per la verifica di capienza finale e, in caso di esito positivo, viene prodotto il cedolino e vengono liquidate le competenze mensili. In caso di esito negativo, l'ufficio competente di questa Direzione Generale, sulla base del fabbisogno calcolato dalle singole rate, assegna le risorse finanziarie occorrenti sui singoli POS dell'Istituzione Scolastica, nel limite degli stanziamenti di bilancio previsti a legislazione vigente.

Per le modalità operative e per l'uso delle funzioni informatiche si rinvia al manuale utente "Gestione Rapporti di lavoro/indennità di maternità in cooperazione applicativa con il Mef", disponibile sul Portale SIDI alla voce DOCUMENTI E MANUALI -> Gestione rapporti di lavoro personale scuola in cooperazione applicativa con MEF.

\*\*\*\*\*\*\*\*\*\*\*\*\*\*\*\*\*\*

Viale Trastevere 76 A, 00153 Roma <<<<<rr/> Sito internet: www.istruzione.it Pec: dgruf@postacert.istruzione.it <> e.mail: dgruf.ufficio9@istruzione.it << Tel. 06. 58492434 - C.F.:80185250588

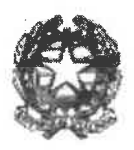

Ministero dell'Istruzione, dell'Università e della Ricerca

Dipartimento per la programmazione e la gestione delle risorse umane, finanziarie e strumentali Direxione Generale per le visorse umane e finanziarie - Ufficio IX

# EVENTUALI INTEGRAZIONI E MODIFICHE ALLE RISORSE FINANZIARIE ASSEGNATE E COMUNICATE **ANCHE IN VIA PREVENTIVA**

Con comunicazioni successive, potranno essere disposte eventuali integrazioni alle risorse finanziarie sopra esposte e riferite rispettivamente al periodo settembre-dicembre 2018 e al periodo gennaioagosto 2019.

In particolare, potranno essere disposte integrazioni, da accertare nel bilancio secondo le istruzioni che verranno di volta in volta impartite, per l'arricchimento e l'ampliamento dell'offerta formativa ai sensi dell'articolo 1 della legge n. 440/1997.

Ulteriori risorse finanziarie potranno essere assegnate in corso d'anno scolastico anche a cura di Direzioni Generali diverse dalla scrivente, per altre esigenze (es. PON).

> IL DIRETTORE GENERALE (Jacopo Greco) Documento firmato digitalmente

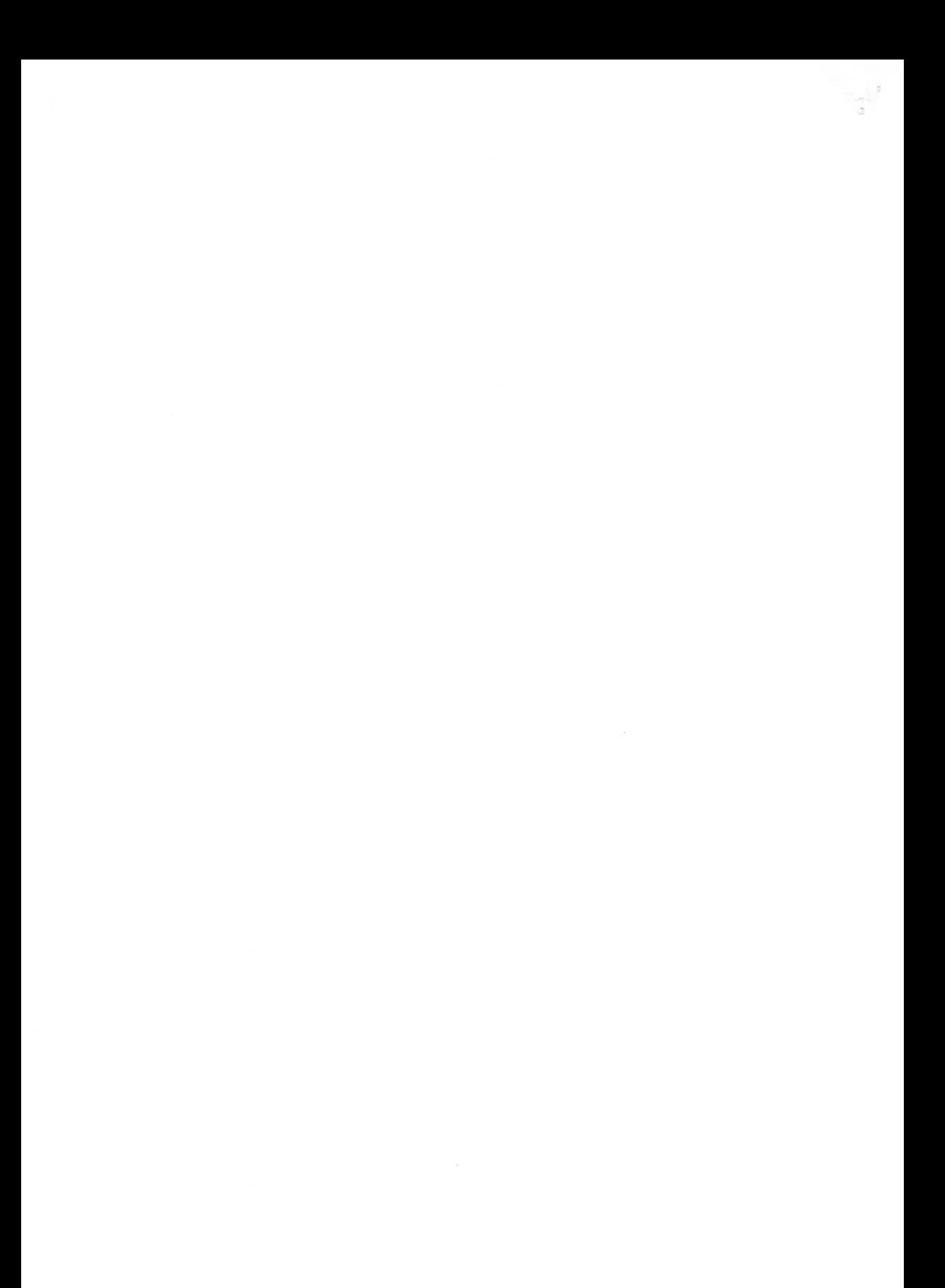